# **Recover Data For Linux On Linux 10**

**Nour Moustafa**

 Data Recovery Tips & Solutions: Windows, Linux, and BSD Kris Kaspersky,2006 This comprehensive manual covers three areas in which system administrators must be proficient to successfully recover data: the structure and operating principles of the most popular file systems, automatic data recovery techniques, and manual recovery techniques used in cases of total data destruction. Data recovery from hard drives and optical storage in Windows, BSD, and Linux file systems is described, as are automatic recovery utilities, manual and automatic recovery of deleted files on ext2/ext3 partitions and NTFS partitions, formatted NTFS partitions and deleted UFS/FFS files, RAID data recovery, media restoration with physical damage, and data loss prevention.

 **Data Recovery Tips & Solutions (Unix, Linux & Bsd )** Kris Kaspersky,2006

 Digital Forensics in the Era of Artificial Intelligence Nour Moustafa,2022-07-18 Digital forensics plays a crucial role in identifying, analysing, and presenting cyber threats as evidence in a court of law. Artificial intelligence, particularly machine learning and deep learning, enables automation of the digital investigation process. This book provides an indepth look at the fundamental and advanced methods in digital forensics. It also discusses how machine learning and deep learning algorithms can be used to detect and investigate cybercrimes. This book demonstrates digital forensics and cyber-investigating techniques with real-world applications. It examines hard disk analytics and style architectures, including Master Boot Record and GUID Partition Table as part of the investigative process. It also covers cyberattack analysis in Windows, Linux, and network systems using virtual machines in real-world scenarios. Digital Forensics in the Era of Artificial Intelligence will be

helpful for those interested in digital forensics and using machine learning techniques in the investigation of cyberattacks and the detection of evidence in cybercrimes.

 Linux Server Hacks, Volume Two William Von Hagen,Brian Jones,2005-12-29 Provides advice and tools to help Linux system administrators solve problems, offering hacks devoted to concerns such as controlling the authentication process, running a GUI Linux desktop remotely, and managing storage on the network.

 **Advancements in Cybercrime Investigation and Digital Forensics** A. Harisha,Amarnath Mishra,Chandra Singh,2023-10-06 Vast manpower and resources are needed to investigate cybercrimes. The use of new advanced technologies, such as machine learning combined with automation, are effective in providing significant additional support in prevention of cyber-attacks, in the speedy recovery of data, and in reducing human error. This new volume offers a comprehensive study of the advances that have been made in cybercrime investigations and digital forensics, highlighting the most up-to-date tools that help to mitigate cyber-attacks and to extract digital evidence for forensic investigations to recover lost, purposefully deleted, or damaged files. The chapters look at technological cybersecurity tools such as artificial intelligence, machine learning, data mining, and others for mitigation and investigation.

 Expert Linux Administration Guide Vishal Rai,2022-06-08 Linux administration based on hosted virtualization KEY FEATURES ● Designed for absolute beginners and early Linux users with the most up-to-date knowledge. ● Contains troubleshooting tips and best practices for running a Linux system on your own. ● Supplemental knowledge and insights in server security, threat management, and virtualization. DESCRIPTION

'Expert Linux Administration Guide' is for the readers who are interested in developing the skills and abilities essential to operate as a professional Linux system administrator. This is the only book that explains everything about Linux practically through examples, simplified visuals, solution tips, and expert-led best practices. This book begins with an introduction to Linux fundamentals and swiftly progresses to the day-to-day tasks of a Linux administrator. You practically learn how to plan your network by installing Linux and gaining a firm grasp of its file system and system configuration. This book covers all the Linux server settings, including DNS, mail servers, Squid proxy servers, and backup recovery. In addition, the book contains troubleshooting hints and ready-to-use solutions for server configuration, load balancing, firewall configuration, network security concerns, and virtualization. The book does not end here, as it discusses some of the advanced administrator's responsibilities. Topics such as monitoring system performance, process controls, user provisioning, file and database recovery and backup, and software package upgrades are also covered. By the end of this book, you'll be able to practise and implement the latest system administration techniques in a Linux environment considerably more effectively. WHAT YOU WILL LEARN  $\bullet$ Learn to install and configure Linux servers quickly. ● Manage configurations, license software, and patch security flaws. ● Obtain the highest level of support for RAID configurations. ● Learn how to set up database servers, backups, and system recovery. ● Expert advice on firewalls, web servers, disc utilization, and network resources. WHO THIS BOOK IS FOR This book is intended for System Managers, System Administrators, Network Administrators, Server Administrators, System Engineers, and others interested in becoming professional Linux Administrators.

No prerequisite knowledge is required, as the book covers everything clearly and precisely. TABLE OF CONTENTS 1. Linux Fundamental 2. Files, Directories & User Management 3. File Compression and Archival 4. Performing Search 5. Vi Editor 6. Linux Installation 7. System Initialization 8. Overview of Network commands 9. Firewall Setup 10A. Partition System in CentOS7/8 10B. LVM and ISCSI CentOS7/8 11. YUM Server 12. Telnet 13. Domain Name System 14. Dynamic Host Control Protocol 15. Unified Threat Management (UTM) 16. Squid Web Proxy 17. Apache Web Server 18. Linux as a Router 19. NIS Server 20. NFS Server 21. File Transfer Protocol 22. Samba Configuration 23. Mail Server Configuration 24. Linux Hardening 25. Load Balancer 26. Setup Network Printer Services 27. System Backup and Restore Process 28. Linux Virtualization KVM 29. Introduction to Open-Source tools 30. Troubleshooting Network Issues

 Pro Oracle Database 10g RAC on Linux John Shaw,Julian Dyke,2008-01-03 \* Only book on the market to actually show you how to build an Oracle RAC cluster on Linux. \* Author expertise & quality: Steve Shaw's Hammerora project is one of the most visited sites in SourceForge.net. Julian Dyke is Chair of UK Oracle User Group RAC SIG and a member of the Oak Table Network. \* Based on latest Oracle release (10g R2) which we anticipate being the release where the largest number of customers migrate from existing single instance databases to RAC clusters. \* Linux is highest growth sector in relational database market and Oracle has 69% of that market (Gartner).

 **Backup and Recovery** W. Curtis Preston,2007-01-03 Packed with practical, freely available backup and recovery solutions for Unix, Linux, Windows, and Mac OS X systems - as well as various databases -- this new guide is a complete overhaul of Unix Backup & Recovery by the same author,

now revised and expanded with over 75% new material. Backup & Recovery starts with a complete overview of backup philosophy and design, including the basic backup utilities of tar, dump, cpio, ntbackup, ditto, and rsync. It then explains several open source backup products that automate backups using those utilities, including AMANDA, Bacula, BackupPC, rdiff-backup, and rsnapshot. Backup & Recovery then explains how to perform bare metal recovery of AIX, HP-UX, Linux, Mac OS, Solaris, VMWare, & Windows systems using freely-available utilities. The book also provides overviews of the current state of the commercial backup software and hardware market, including overviews of CDP, Data De-duplication, D2D2T, and VTL technology. Finally, it covers how to automate the backups of DB2, Exchange, MySQL, Oracle, PostgreSQL, SQL-Server, and Sybase databases - without purchasing a commercial backup product to do so. For environments of all sizes and budgets, this unique book shows you how to ensure data protection without resorting to expensive commercial solutions. You will soon learn to: Automate the backup of popular databases without a commercial utility Perform bare metal recovery of any popular open systems platform, including your PC or laptop Utilize valuable but often unknown open source backup products Understand the state of commercial backup software, including explanations of CDP and data de-duplication software Access the current state of backup hardware, including Virtual Tape Libraries (VTLs)

 **Backup & Recovery** W. Curtis Preston,2007-01-03 Packed with practical, freely available backup and recovery solutions for Unix, Linux, Windows, and Mac OS X systems - as well as various databases -- this new guide is a complete overhaul of Unix Backup & Recovery by the same author, now revised and expanded with over 75% new material.

Backup & Recovery starts with a complete overview of backup philosophy and design, including the basic backup utilities of tar, dump, cpio, ntbackup, ditto, and rsync. It then explains several open source backup products that automate backups using those utilities, including AMANDA, Bacula, BackupPC, rdiff-backup, and rsnapshot. Backup & Recovery then explains how to perform bare metal recovery of AIX, HP-UX, Linux, Mac OS, Solaris, VMWare, & Windows systems using freely-available utilities. The book also provides overviews of the current state of the commercial backup software and hardware market, including overviews of CDP, Data De-duplication, D2D2T, and VTL technology. Finally, it covers how to automate the backups of DB2, Exchange, MySQL, Oracle, PostgreSQL, SQL-Server, and Sybase databases - without purchasing a commercial backup product to do so. For environments of all sizes and budgets, this unique book shows you how to ensure data protection without resorting to expensive commercial solutions. You will soon learn to: Automate the backup of popular databases without a commercial utility Perform bare metal recovery of any popular open systems platform, including your PC or laptop Utilize valuable but often unknown open source backup products Understand the state of commercial backup software, including explanations of CDP and data de-duplication software Access the current state of backup hardware, including Virtual Tape Libraries (VTLs)

 **The Best Damn Cybercrime and Digital Forensics Book Period** Jack Wiles,Anthony Reyes,2011-04-18 Electronic discovery refers to a process in which electronic data is sought, located, secured, and searched with the intent of using it as evidence in a legal case. Computer forensics is the application of computer investigation and analysis techniques to perform an investigation to find out

exactly what happened on a computer and who was responsible. IDC estimates that the U.S. market for computer forensics will be grow from \$252 million in 2004 to \$630 million by 2009. Business is strong outside the United States, as well. By 2011, the estimated international market will be \$1.8 billion dollars. The Techno Forensics Conference has increased in size by almost 50% in its second year; another example of the rapid growth in the market. This book is the first to combine cybercrime and digital forensic topics to provides law enforcement and IT security professionals with the information needed to manage a digital investigation. Everything needed for analyzing forensic data and recovering digital evidence can be found in one place, including instructions for building a digital forensics lab. \* Digital investigation and forensics is a growing industry \* Corporate I.T. departments investigating corporate espionage and criminal activities are learning as they go and need a comprehensive guide to e-discovery \* Appeals to law enforcement agencies with limited budgets

 **A Practical Guide to Fedora and Red Hat Enterprise Linux** Mark G. Sobell,2013 A step-by-step guide to Fedora and Red Hat Enterprise Linux covers such topics as the shell, networking, system administration, setting up servers, and programming tools.

 **Digital Evidence and Computer Crime** Eoghan Casey,2004-03-08 Required reading for anyone involved in computer investigations or computer administration!

 IBM DS8000 Copy Services: Updated for IBM DS8000 Release 9.1 Bertrand Dufrasne,Michael Frankenberg,Tony Eriksson,Lisa Martinez,Suellen Ricardo Fida,Connie Riggins,Mark Wells,IBM Redbooks,2023-01-27 This IBM® Redbooks® publication helps you plan, install, configure, and manage Copy Services on the IBM DS8000® operating in an IBM Z® or Open Systems environment. This book

helps you design and implement a new Copy Services installation or migrate from an existing installation. It includes hints and tips to maximize the effectiveness of your installation, and information about tools and products to automate Copy Services functions. It is intended for anyone who needs a detailed and practical understanding of the DS8000 Copy Services. This edition is an update for the DS8900 Release 9.1. Note that the Safeguarded Copy feature is covered in IBM DS8000 Safeguarded Copy, REDP-5506.

 Data Recovery Ronald J. Leach,2016-11-14 This book delivers what the title states: It describes the 101 most important UNIX and Linux commands and system calls. The book bridges the gap between on-line tutorials and manual pages on one hand, and books of 1,000 pages or more that explore the nuances of many shell commands in exhaustive detail. While most of these sources provide excellent information, they do not really solve the plight of the novice user, nor do they fully answer the questions that more experienced, and even expert, users often have. Much of the complexity of UNIX and Linux, and much of the difficulty faced by users is caused by the extremely large and rich set of shell commands, many of which have a very large set of allowable options that, while useful in certain circumstances, often provide more frustration than help because of their complexity. Many UNIX and Linux system calls are also complex, and have interactions that can be rather difficult for many programmers. The many variants of UNIX cause additional difficulties. Even Linux has multiple variants: there are often subtle differences in the Linux implementations by Red Hat (Fedora), Ubuntu, SUSE, and Debian. For example, one of my recent senior students had a major project that required using a particular Linux software application containing a particular language's

character set and grammar. The software would not work (indeed, it would not even install properly) on three of the four most common Linux implementations! Our approach is to focus on a smaller set of commands and system calls the ones that are most important. For each of these, only the most useful of the many options are described. As a professor, I taught operating systems in general, and UNIX in particular, for over twenty-five years. As the author of the book Advanced Topics in UNIX, which was selected as a main selection on UNIX by the Newbridge Book Club, and Advanced Topics in UNIX, Second Edition (available electronically on this ebook platform), I had to make choices in what I presented and how I presented it. Finally, as an analyst/consultant on many different applications in multiple UNIX and Linux systems, I had to make choices based on the quality of the source code, and on its performance and maintainability. I am confident that I have made the correct choices in selecting which of the many shell commands, system calls and options to discuss in this book and at what level they should be discussed. I hope you agree.

 **CompTIA Linux+ Study Guide** Roderick W. Smith,2012-12-27 The Best Test Prep for the CompTIA Linux+ Powered By LPI Exams One of Sybex's most popular certification Study Guides, CompTIA Linux+ Study Guide, Second Edition thoroughly prepares candidates for the CompTIA Linux+ Powered by LPI exams (LX0-101 and LX0-102). In addition to full coverage of all exam objectives for both exams, chapter review questions, and hands-on exercises, this CompTIA Authorized courseware also includes access to a great set of Linux-, Mac-, and Windowscompatible online test-prep tools. Author Roderick W. Smith, CompTIA Linux+, LPIC-1, LPIC-2, is a Linux networking expert who gives candidates the authoritative

instruction and review they need. Provides full coverage of all exam objectives for the CompTIA Linux+ Powered by LPI exams ((LX0-101 and LX0-102) Includes challenging review questions, hands-on exercises, and real-world scenarios that put the information in the context of real job roles Provides access to a Linux-, Mac-, and Windows-compatible custom test engine, with hundreds of sample questions and flashcards Covers essential topics, such as system architecture, installation, GNU and Unix commands, filesystems and filesystem hierarchy, shells, scripting, data management, networking fundamentals, security, and more CompTIA Linux+ Study Guide, Second Edition is what you need for top-notch preparation for the CompTIA Linux+ Powered by LPI certification exams.

 InfoWorld ,2005-01-31 InfoWorld is targeted to Senior IT professionals. Content is segmented into Channels and Topic Centers. InfoWorld also celebrates people, companies, and projects.

 **Oracle Database 10g Linux Administration** Edward Whalen,2005-10-06 Install and configure Oracle Database 10g on a Linux enterprise platform. This book explains how to set up, administer, monitor, and tune Oracle Database 10g on Linux. You will also learn how to implement High Availability solutions as well as handle backup, recovery, and replication. This exclusive Oracle Press guide is the ideal resource for all Oracle DBAs working in a Linux environment.

 Contingency Planning and Disaster Recovery Donna R. Childs,Stefan Dietrich,2003-06-17 Improve business efficiency, eliminate day-to-day mishaps, and prepare for the worst-with effective disaster contingency planning Working in lower Manhattan on September 11th, 2001, Donna Childs became keenly aware of the need for small businesses to develop disaster contingency plans and

grateful that her own business had implemented such plans and would remain financially sound. Now, with the assistance of IT consultant Stefan Dietrich, she draws upon her unique experience to present proven guidelines for small and midsize businesses to effectively prepare for catastrophes in Contingency Planning and Disaster Recovery: A Small Business Guide. Childs and Dietrich take small business owners through every stage of disaster planning, from preparation to response to recovery. Specific issues addressed include: \* What to do if the main office location is not accessible \* Getting the business up and running again \* Contacting third parties \* Handling insurance claims \* Adequate insurance for property, business interruption losses, and workers' compensation \* Rebuilding an IT infrastructure Successful planning not only can limit the damage of an unforeseen disaster but also can minimize daily mishaps-such as the mistaken deletion of files-and increase a business's overall efficiency. Contingency Planning and Disaster Recovery is the only contingency guide that small business owners need to ensure their company's continued success.

 Data Recovery for Normal People Allan Hall,2016-11-25 If you have ever deleted a file accidentally or had a hard drive fail and take all your precious data with then this book is for you. From the simplest procedures of restoring files from your recycle bin to completely disassembling a hard drive to replace a bad head, you will find it covered in here. Tips and tricks from over thirty years of working on computers are here with plenty of images accompanying the text. Written for the typical computer user with virtually no technical experience, or for the novice computer technician who wants to add basic data recovery to their toolbox, either reader is bound to find a treasure trove of useful information covering all three of the major computer

platforms; Windows, Macintosh and Linux. Learn to: \* Undelete accidentally deleted files \* Restore deleted partitions and file systems \* Copy or clone drives even when malfunctioning \* Identify characteristics and work with a variety of file systems \* Recover files from drives that will not boot \* Create bootable media for Windows, Mac and Linux machines \* Backup your data to prevent future data loss \* Permanently delete data so that it cannot be recovered \* Talk to the customer about their options

 **Digital Forensics, Investigation, and Response** Chuck Easttom,2021-08-10 Digital Forensics, Investigation, and Response, Fourth Edition examines the fundamentals of system forensics, addresses the tools, techniques, and methods used to perform computer forensics and investigation, and explores incident and intrusion response,

Right here, we have countless ebook **Recover Data For Linux On Linux 10** and collections to check out. We additionally provide variant types and furthermore type of the books to browse. The suitable book, fiction, history, novel, scientific research, as well as various further sorts of books are readily welcoming here.

As this Recover Data For Linux On Linux 10, it ends happening brute one of the favored ebook Recover Data For Linux On Linux 10 collections that we have. This is why you remain in the best website to look the amazing book to have.

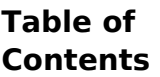

**Recover Data For Linux On**

**Linux 10**

1. Understandi

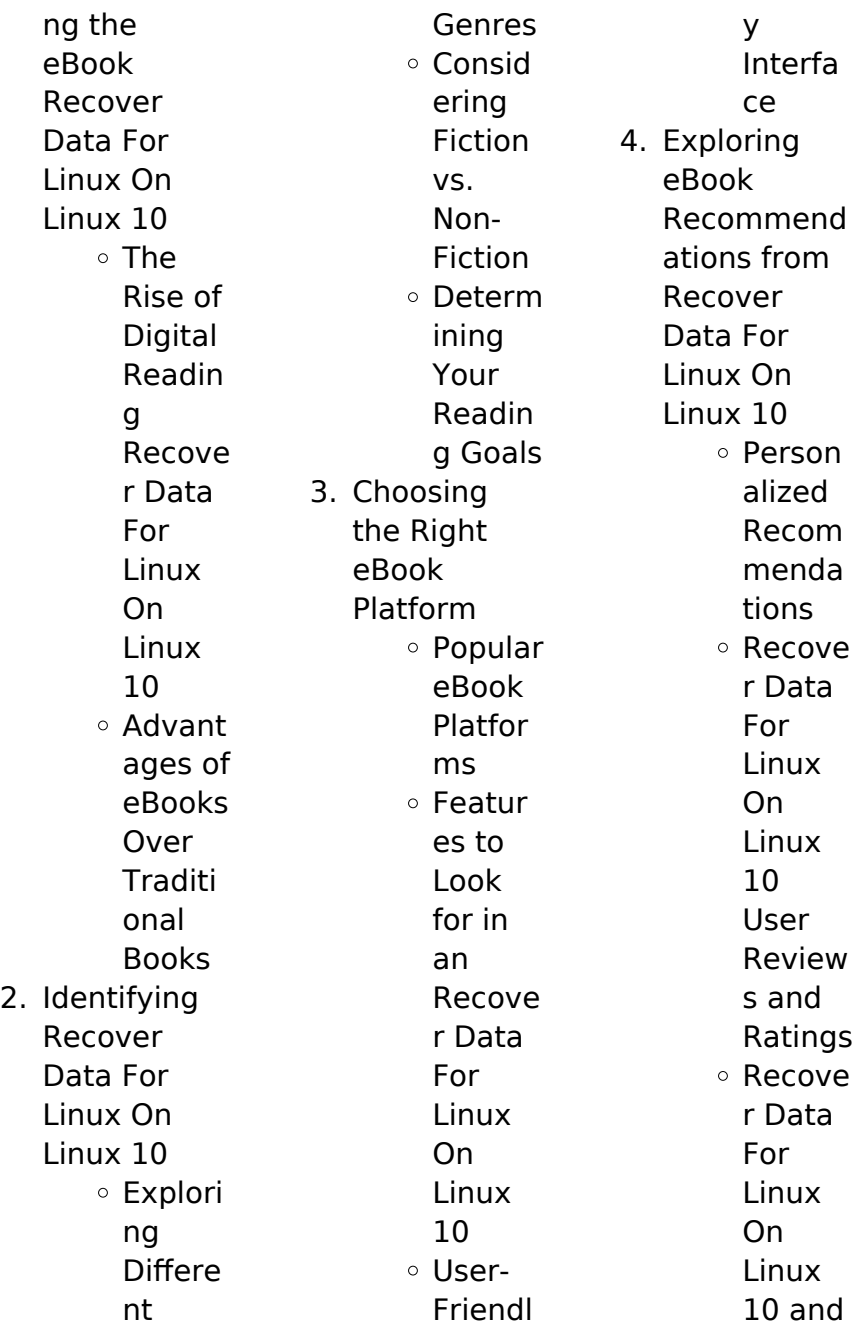

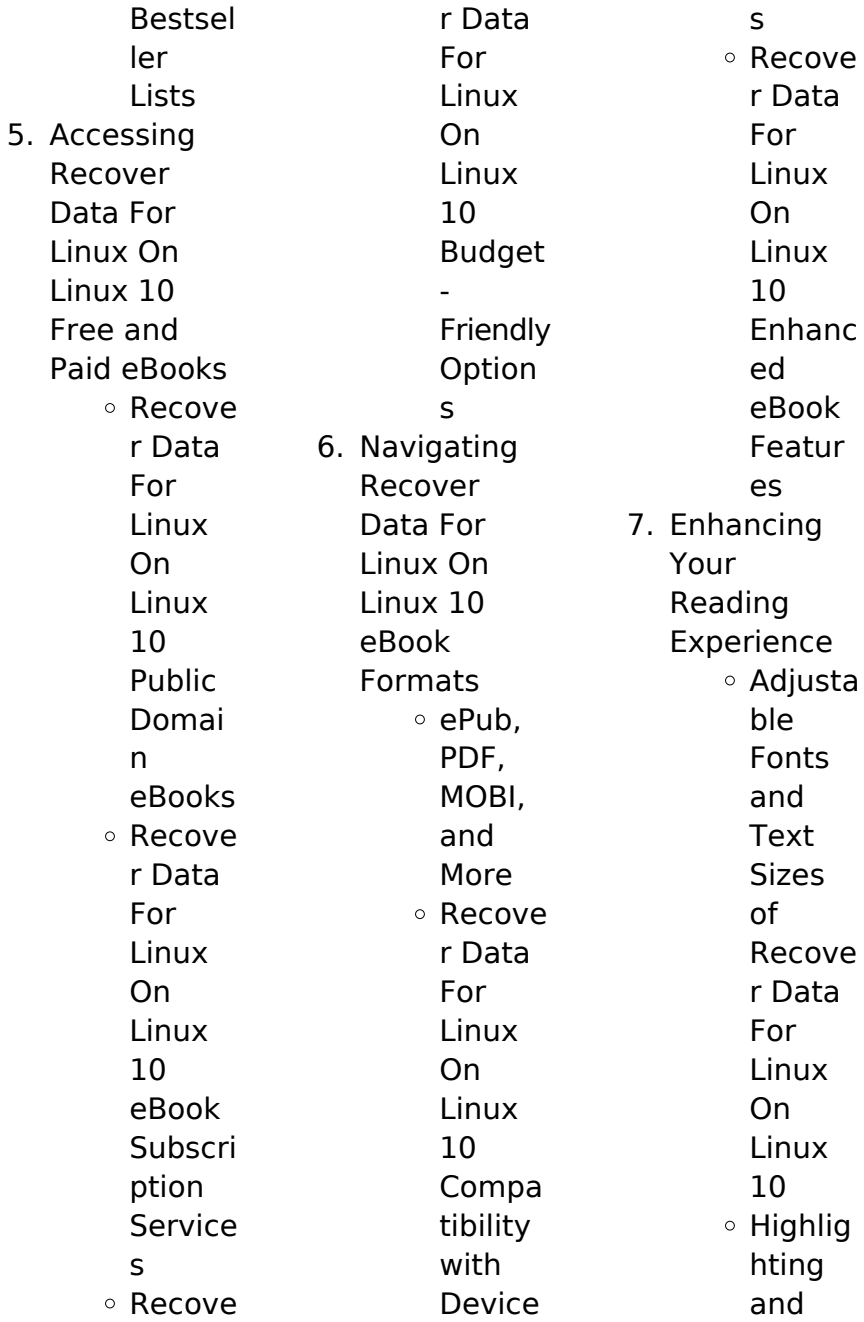

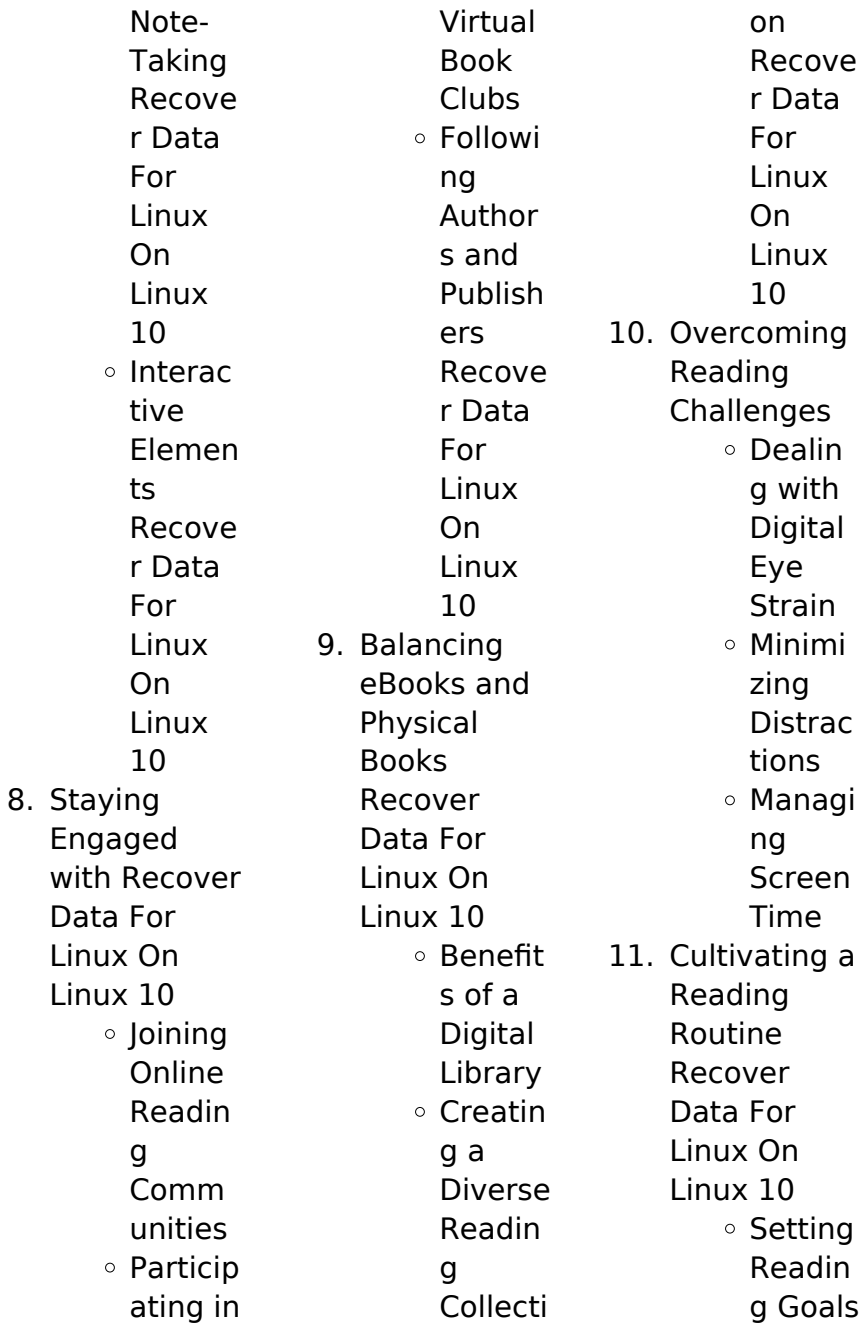

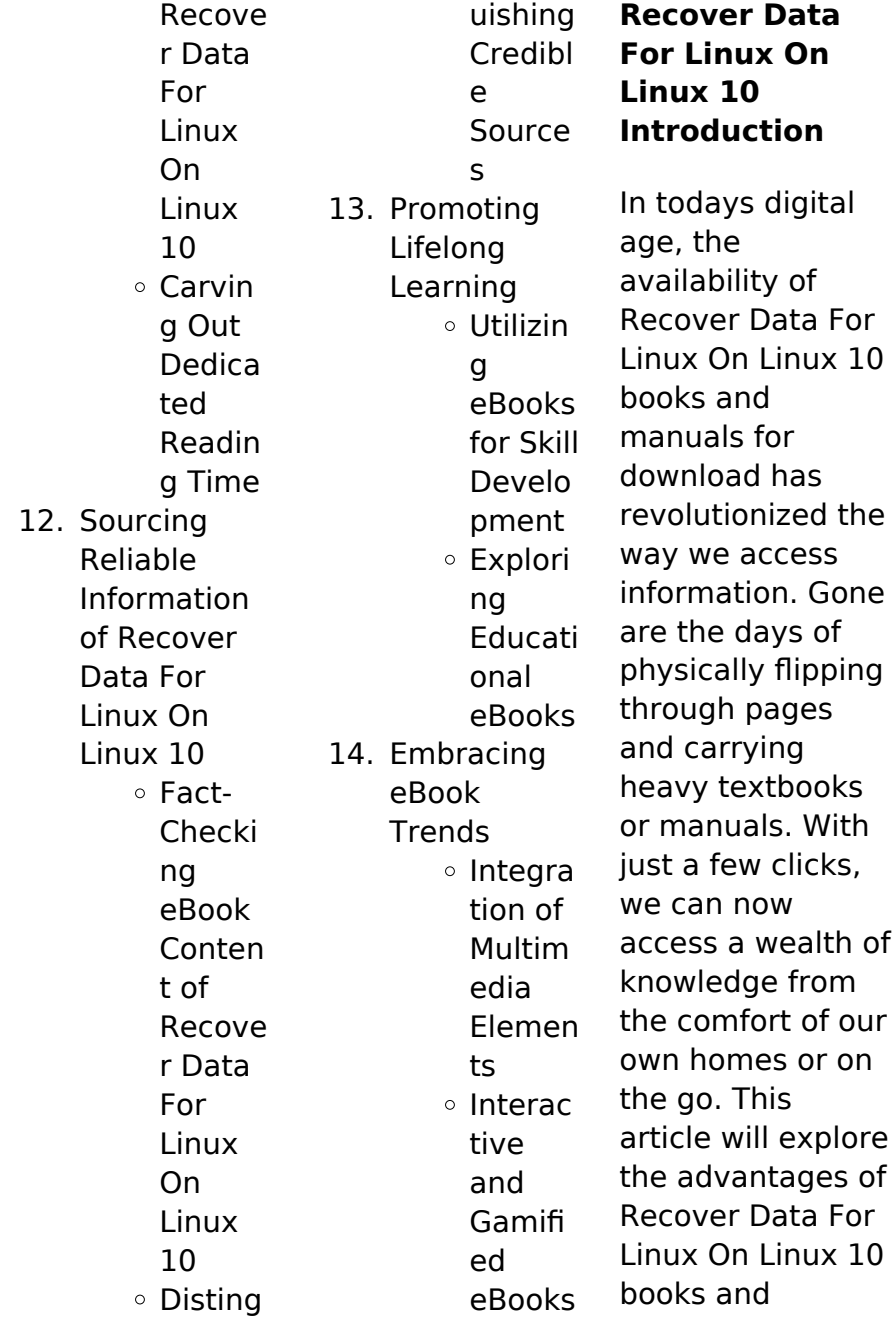

manuals for download, along with some popular platforms that offer these resources. One of the significant advantages of Recover Data For Linux On Linux 10 books and manuals for download is the cost-saving aspect. Traditional books and manuals can be costly, especially if you need to purchase several of them for educational or professional purposes. By accessing Recover Data For Linux On Linux 10 versions, you eliminate the need to spend money on physical copies. This not only saves you money

but also reduces the environmental impact associated with book production and transportation. Furthermore, Recover Data For Linux On Linux 10 books and manuals for download are incredibly convenient. With just a computer or smartphone and an internet connection, you can access a vast library of resources on any subject imaginable. Whether youre a student looking for textbooks, a professional seeking industryspecific manuals, or someone interested in selfimprovement, these digital resources provide

an efficient and accessible means of acquiring knowledge. Moreover, PDF books and manuals offer a range of benefits compared to other digital formats. PDF files are designed to retain their formatting regardless of the device used to open them. This ensures that the content appears exactly as intended by the author, with no loss of formatting or missing graphics. Additionally, PDF files can be easily annotated, bookmarked, and searched for specific terms, making them highly practical for studying or

referencing. When it comes to accessing Recover Data For Linux On Linux 10 books and manuals, several platforms offer an extensive collection of resources. One such platform is Project Gutenberg, a nonprofit organization that provides over 60,000 free eBooks. These books are primarily in the public domain, meaning they can be freely distributed and downloaded. Project Gutenberg offers a wide range of classic literature, making it an excellent resource for literature enthusiasts.

Another popular platform for Recover Data For Linux On Linux 10 books and manuals is Open Library. Open Library is an initiative of the Internet Archive, a non-profit organization dedicated to digitizing cultural artifacts and making them accessible to the public. Open Library hosts millions of books, including both public domain works and contemporary titles. It also allows users to borrow digital copies of certain books for a limited period, similar to a library lending system. Additionally, many universities

and educational institutions have their own digital libraries that provide free access to PDF books and manuals. These libraries often offer academic texts, research papers, and technical manuals, making them invaluable resources for students and researchers. Some notable examples include MIT OpenCourseWare, which offers free access to course materials from the Massachusetts Institute of Technology, and the Digital Public Library of America, which provides a vast collection of

digitized books and historical documents. In conclusion, Recover Data For Linux On Linux 10 books and manuals for download have transformed the way we access information. They provide a costeffective and convenient means of acquiring knowledge, offering the ability to access a vast library of resources at our fingertips. With platforms like Project Gutenberg, Open Library, and various digital libraries offered by educational institutions, we have access to an ever-expanding collection of books and

manuals. Whether for educational, professional, or personal purposes, these digital resources serve as valuable tools for continuous learning and selfimprovement. So why not take advantage of the vast world of Recover Data For Linux On Linux 10 books and manuals for download and embark on your journey of knowledge?

**FAQs About Recover Data For Linux On Linux 10 Books**

**What is a Recover Data For Linux On Linux 10 PDF?** A PDF (Portable

Document Format) is a file format developed by Adobe that preserves the layout and formatting of a document, regardless of the software, hardware, or operating system used to view or print it. **How do I create a Recover Data For Linux On Linux 10 PDF?**

There are several ways to create a PDF: Use software like Adobe Acrobat, Microsoft Word, or Google Docs, which often have built-in PDF creation tools. Print to PDF: Many applications and operating systems have a "Print to PDF" option that allows you to save a

document as a PDF file instead of printing it on paper. Online converters: There are various online tools that can convert different file types to PDF. **How do I edit a Recover Data For Linux On Linux 10 PDF?** Editing a PDF can be done with software like Adobe Acrobat, which allows direct editing of text, images, and other elements within the PDF. Some free tools, like PDFescape or Smallpdf, also offer basic editing capabilities. **How do I convert a Recover Data For Linux On Linux 10 PDF to another file format?** There are multiple ways

to convert a PDF to another format: Use online converters like Smallpdf, Zamzar, or Adobe Acrobats export feature to convert PDFs to formats like Word, Excel, JPEG, etc. Software like Adobe Acrobat, Microsoft Word, or other PDF editors may have options to export or save PDFs in different formats. **How do I passwordprotect a Recover Data For Linux On Linux 10 PDF?** Most PDF editing software allows you to add password protection. In Adobe Acrobat, for instance, you can go to "File" -> "Properties" -> "Security" to set a password to

restrict access or editing capabilities. Are there any free alternatives to Adobe Acrobat for working with PDFs? Yes, there are many free alternatives for working with PDFs, such as: LibreOffice: Offers PDF editing features. PDFsam: Allows splitting, merging, and editing PDFs. Foxit Reader: Provides basic PDF viewing and editing capabilities. How do I compress a PDF file? You can use online tools like Smallpdf, ILovePDF, or desktop software like Adobe Acrobat to compress PDF files without significant quality

loss. Compression reduces the file size, making it easier to share and download. Can I fill out forms in a PDF file? Yes, most PDF viewers/editors like Adobe Acrobat, Preview (on Mac), or various online tools allow you to fill out forms in PDF files by selecting text fields and entering information. Are there any restrictions when working with PDFs? Some PDFs might have restrictions set by their creator, such as password protection, editing restrictions, or print restrictions. Breaking these restrictions might require specific

software or tools, which may or may not be legal depending on the circumstances and local laws.

**Recover Data For Linux On Linux 10 :**

## **making the 18th century possibles bag instructables** -

Aug 12 2023 web making the 18th century possibles bag some things never really go out of style the gentleman s shooting bag possibles bag or man purse whatever you call it it s an indispensable item for the wilderness traveller and has in one form or another been

carried by outdoorsmen the wor classic leather handbag build pdf template le french crafter - Jul 31 2022 web apr 1 2022 download the free pdf template to make your own leather handbag and check out the full build tutorial video possibles bag patterns and templates leatherworker net - Sep 13 2023 web aug 15 2014 tandy s online leather library has a black powder shooter pattern pack and several patterns for possibles yeah it s not free but the patterns while look dated the fifties still are useful edited

august 14 2014 by blackey cole **free patterns to make a leather bag with your hands** - Oct 02 2022 web free patterns to make a leather bag with your hands do you want to create your own leather bag start with these patterns from the expert craftsman gustavo annoni if you are seduced by artisan making these sketches and patterns for making bags will serve as a guide to start creating something new with your own hands make a possible bag joslyn - Nov 03 2022 web make a possible bag make apossible

bag use this pattern to make your very own possible bag trappers carried possible bags into the west to hold small items they would need on their journey or anything possible cut along the dotted line to make a large oval fold the cut oval in half along the dashed line **leather possibles pouch etsy** - Dec 04 2022 web check out our leather possibles pouch selection for the very best in unique or custom handmade pieces from our gifts for sister shops leather possibles bag pattern etsy - Jul 11 2023 web check out our

leather possibles bag pattern selection for the very best in unique or custom handmade pieces from our patterns shops the easiest printable leather bag patterns creative fashion blog - Jun 29 2022 web the easiest printable leather bag patterns spread the love this post may contain affiliate links for products i love and recommend in this article you ll learn how to use my new leather bag patterns to make quality leather handbags at home without any fancy equipment hello friends **possibles bag pattern etsy** -

May 09 2023 web check out our possibles bag pattern selection for the very best in unique or custom handmade pieces from our patterns shops 840 best leather bag pattern ideas pinterest - May 29 2022 web may 1 2022 leather bag pattern pdf leather bag pattern free leather bag pattern templates leather bag pattern link how to make a leather bag pattern leather bag pattern diy leather bag pattern design simple leather bag pattern leather bag pattern tutorials leather bag

pattern cross body leather bag pattern for men mens leather bag pattern rocky point leather mountain man possibles bag - Feb 06 2023 web handcrafted designs i have 40 years of leathercrafting experience and specialize my work by crafting mountain man woodsman and pioneer era inspired products often with a native american accent as well such as possibles bags medicine bags flint steel rolls round ball pouches knife sheaths etc handmade leather sporran possibles bag instructables - Mar 07 2023 web a template of

some sort to trace your pattern on the leather 2 something to mark the leather with a sharpie works well as long as you are careful 3 something to cut the leather with i use a utility knife with a sharp blade 4 a stitch groover is nice but not absolutely necessary 5 a 2 edger to help with slicking down the leather edges 31 upstanding leather patterns free printable templates my - Mar 27 2022 web jan 31 2023 leather patterns free printable templates you will find the coolest free leathercraft patterns you can print at home on this list find anything from a

cardholder a tote bag cuff bracelets leather wallets and all sorts of leather templates download these pdf patterns to make the most amazing projects with real or vegan leather

#### **9 leather purse patterns the spruce crafts** -

Feb 23 2022 web jun 28 2019 9 leather purse patterns by mollie johanson updated on 06 28 19 boxwood avenue love the look of the latest leather purses make your own with these leather bag sewing patterns and tutorials from simple totes to constructed satchels there s a style suitable for everyone leather possibles

bag kits mountain man possibles bag - Jun 10 2023 web possibles bags belt bags kits in the days of the mountain man a possibles bag was carried in which they carried everything that could possibly be needed for the day black powder powder measurer flint and steel lead balls and patch a patch knife and a skinning knife as well as other personal items make your own leather possible bag kit leather unlimited - Jan 05 2023 web our possible bag kit is cut from lightly oiled cowhide sides in earth tones create your very own

vintage style leather messenger bag and have fun with a crafty diy project includes leather pieces lace and instructions button not included color assorted earth tones size 8 x 6 25 x 2 check out our possible b **how to make a leather possibles bag for your modern muzzle** - Apr 08 2023 web how to make a leather possibles bag for your modern muzzle loader this instructable provides the information required for you to design and create a leather bag for carrying your muzzle

loader gear into the woods or onto the range you can use these directions to make one that best suits your needs **leather bag pattern by craftsmangus download pdf patterns** - Jan 25 2022 web pdf download patterns for leather bag tote wallet pattern vdo tutorial on how to make leather bag included with easy diy leather pattern leather crafts pattern for beginner to advance leather making our leather patterns comes in pdf format with instant download after purchased 18 free leather bag patterns

sewingsupport com - Sep 01 2022 web the build a bag book tote bags 15 stunning projects and variations advertisements a collection of free leather and faux leather bag patterns sew a leather a leather handbag or purse tote bag backpack clutch bucket **bag patterns vasile and pavel leather patterns** - Apr 27 2022 web bag patterns vasile and pavel leather patterns judge me reviews pdf patterns and instructional videos for leather bags cross body bags hip bags camera case travel bags saddle bags purses

laptop bags owmen bags men bags briefcase use our patterns with confidence they are for real leather goods that have stood the test of time pensamentos de felicidade pensador - Apr 28 2022 web 11 pensamentos de mario sergio cortella para conhecer este filósofo brasileiro 27 frases e pensamentos emocionantes de cora coralina e 9 atribuídos a ela 84 frases de felicidade para fotos que vão iluminar as suas imagens **11 favole di felicità imparare a pensare positivamente**

**google** - Jul 12 2023 web apr 22 2020 un libro di favole buffe per insegnare ai bambini ma non solo come riconoscere e modificare quei comportamenti e quei pensieri negativi che ostacolano il benessere personale le 11 favole 11 favole di felicità imparare a pensare positivamente - May 10 2023 web description 11 favole di felicità imparare a pensare positivamente aux éditions edizioni centro studi erickson un libro di favole buffe per insegnare ai bambini ma non

solo come riconoscere e modificare quei comportamenti e quei pensieri negativi che ostacolano il bene 11 favole di felicita imparare a pensare positiva pdf pdf - Dec 05 2022 web 11 favole di felicita imparare a pensare positiva pdf pages 2 8 11 favole di felicita imparare a pensare positiva pdf upload mia n robertson 2 8 downloaded from black ortax org on september 19 2023 by mia n robertson rocio bonilla 2016 lucas was convinced he was born to fly 11 favole di felicità imparare a pensare positivamente - Feb 07 2023

web attraverso 11 favole buffe e numerosi personaggi divertenti in cui ci si potrà facilmente identificare questo libro insegna ai bambini ma non solo a loro come riconoscere e modificare quei comportamenti e quei pensieri negativi che ostacolano il frases famosas de felicidade pensador - May 30 2022 web cerca de 48269 frases famosas de felicidade ser feliz sem motivo é a mais autêntica forma de felicidade carlos drummond de andrade avesso das coisas aforismos editora

record 2 ª edição 1990 não existe um caminho para a felicidade a felicidade é o caminho thich nhat hanh **11 favole di felicita imparare a pensare positiva 2022 wrbb neu** - Oct 03 2022 web 11 favole di felicita imparare a pensare positiva 1 11 favole di felicita imparare a pensare positiva as recognized adventure as skillfully as experience virtually lesson amusement as well as contract can be gotten by just checking out a books 11 favole di felicita imparare a pensare positiva plus it is not

directly done you could take on **11 favole di felicita imparare a pensare positiva copy careers** - Aug 01 2022 web 11 favole di felicita imparare a pensare positiva 2 downloaded from careers schellgames com on 2022 12 18 by guest frank introduced himself as the dolls s postman and told the little girl that the doll was away on a trip but had sent a letter for her that will be delivered by himself the following day for three weeks frank focused 11 favole di felicità imparare a pensare

positivamente google play - Jun 11 2023 web 11 favole di felicità imparare a pensare positivamente ebook written by rosalba corallo read this book using google play books app on your pc android ios devices download for offline reading highlight bookmark or take notes while you read 11 favole di felicità imparare a pensare positivamente 11 favole di felicità la scatola dei giochi - Mar 08 2023 web jul 16 2020 11 favole di felicità per imparare a pensare positivamente in questo libro

troverete 11 favole che vogliono o meglio provano ad insegnare ai più piccoli come imparare a gestire la propria emotività i cambiamenti i sentimenti e tanto altro succede a tutti di avere pensieri negativi e di provare emozioni che fanno stare male 11 favole di felicità imparare a pensare positivamente - Nov 04 2022 web vendita libri online e consigli di lettura account expand more il mio account **11 favole di felicità ibs** - Sep 14 2023 web 11 favole di felicità imparare a pensare positivamente

indice prefazione 7 introduzione 9 favola 1 arturo il camaleonte a strisce e a pois una favola per imparare a non dipendere dall approvazione degli altri 17 un finale positivo in cui il **11 favole di felicita imparare a pensare positiva 2022 dna** - Apr 09 2023 web 11 favole di felicita imparare a pensare positiva lettere ecclesiastiche corriere dei piccoli supplemento illustrato del corriere della sera metodo di studiare e d insegnare cristianamente e sodamente le lettere umane in

riguardo alle lettere divine e alle scritture dello studio de poeti del padre lodovico tommasini tomo 1 11 favole di felicita imparare a pensare - Jan 06 2023 web attraverso 11 favole buffe e numerosi personaggi divertenti in cui ci si potrà facilmente identificare questo libro insegna ai bambini ma non solo a loro come riconoscere e modificare quei comportamenti e quei pensieri negativi che ostacolano il **frases sobre felicidade pensador** - Jun 30 2022 web cerca de 998 frases sobre

felicidade ser feliz sem motivo é a mais autêntica forma de felicidade carlos drummond de andrade avesso das coisas aforismos editora record 2 ª edição 1990 não existe um caminho para a 11 favole di felicità imparare a pensare positivamente pinterest - Sep 02 2022 web 15 feb 2017 scopri 11 favole di felicità imparare a pensare positivamente di corallo rosalba spedizione gratuita per i clienti prime e per ordini a partire da 29 spediti da amazon frases sobre a felicidade frases famosas com br -

Mar 28 2022 web no arquivo 1560 frases aforismos citações sobre a felicidade la trovi in tristeza saiba mais sobre esta frase não entendo a tristeza como ausência de felicidade acho que elas coexistem somos felizes e tristes felizes porque tentamos entender a nossa missão tristes porque assim tem de ser 11 favole di felicità imparare a pensare positivamente - Aug 13 2023 web descrizione attraverso 11 favole buffe e numerosi personaggi divertenti in cui ci si potrà facilmente

identificare questo libro insegna ai bambini ma non solo a loro come riconoscere e modificare quei comportamenti e quei pensieri negativi che ostacolano il benessere personale **11 favole di felicità libri erickson** - Oct 15 2023 web un libro di favole buffe per insegnare ai bambini ma non solo come riconoscere e modificare quei comportamenti e quei pensieri negativi che ostacolano il benessere personale le 11 favole e i numerosi personaggi divertenti sono

tutti ideati per strappare un sorriso per promuovere il piacere di 11 favole di felicità imparare a pensare positivamente pdf - Feb 24 2022 web scribd è il più grande sito di social reading e publishing al mondo **30 best early lease termination letters templatearchive** - May 24 2022 web tenant release form template district of columbia letter from tenant to landlord about landlord s refusal to allow sublease is unreasonable fill now release tenant from **how to write a lease**

**termination letter template** - Mar 02 2023 web an early lease termination letter is written by tenants to notify the landlord of their intention to terminate a lease agreement earlier than previously agreed upon and request a formal sample early lease termination letter tenant to landlord - Aug 27 2022 web tenant acknowledges and agrees that the release set forth above applies to all claims relating to the reduction space whether those claims are known or unknown foreseen lease release form - Oct 09 2023

web this lease release release made this 20 is by and between landlord with a mailing address of landlord and tenant how to write a lease termination letter free - Jun 05 2023 web may 16 2023 here s what your letter should include today s date and the date that you ll be moving out the address of the rental unit and the start and end date of the lease 5 samples of early lease termination letter landlord tenant - Mar 22 2022

letter to landlord to terminate lease early how to draft it - Apr 22 2022

**free lease termination letter 30 day notice pdf word**

- Jul 06 2023 web updated june 25 2023 reviewed by susan chai esq an early lease termination letter is a document a tenant sends to a landlord to request an early termination of a lease lease termination letter notice to vacate 2023 all templates - Sep 27 2022 web early lease termination letter refers to a document that a tenant sends to his or her landlord explaining the decision to suspend the ongoing lease agreement this **free lease agreement**

**release form sample pdf** - Sep 08 2023 web nov 2 2023 reviewed by susan chai esq a lease termination letter lets a landlord or tenant end a month to month lease in compliance with their state s laws either party can lease termination letter template for tenants rentredi - May 04 2023 web sep 20 2023 sample letters below are two sample letters to use when ending a lease agreement please note these are samples and not templates and cannot replace legal giving your landlord a lease termination letter - Nov 29 2022

web jul 29 2020 to inform your landlord compose an early lease termination letter then follow these steps talk to your landlord a lease represents a financial and legal **free early lease termination letter landlord tenant** - Apr 03 2023 web last updated june 15 2023 view and download a state specific residential lease termination letter either as a landlord or tenant and read further about notice requirements for each lease termination scenario such as when your lease ends sample letter to landlord findlaw - Oct 29 2022

web nov 4 2023 provide a clear and concise reason for the early lease termination offer a potential walk through date and express willingness to cooperate for a smooth transition **tenant release sample clauses law insider** - Feb 18 2022

### **end of lease letter to tenant 9 examples format sample** -

Jul 26 2022 web 1 check your account it s time to start your free trial 2 upload a file select add new on your dashboard and upload a file from your device or import it from the cloud online or sample lease

termination letter caretaker - Dec 31 2022 web landlord lease termination letters is a very significant letter since it can end up finally in a court of law as proof and because there are several fairly severe laws regarding its apply 5 easy to use lease termination letter templates - Dec 19 2021

**landlord release tenant from lease form pdffiller** - Nov 17 2021

**lease termination letter free template zillow rental** - Aug 07 2023 web sep 4 2020

lease termination sample letter here is a sample lease termination letter to help you get started keep in mind that this is just a sample letter so be sure to check sample release from lease letter from landlord pdf doc - Jan 20 2022

**free 6 sample landlord lease termination letter templates** - Jun 24 2022 web mar 25 2023 template 1 early termination letter your name your address city state zip code date landlord s name landlord s address city state zip code free early lease termination letter pdf word legal - Feb 01 2023 web we have

#### **Recover Data For Linux On Linux 10**

provided you with this sample document to aid you in writing an end of lease notice to your tenants download this document and hasten your job in informing your

Best Sellers - Books ::

[what are good](https://www.freenew.net/textbook-solutions/book-search/?k=what_are_good_skills_to_have.pdf) [skills to have](https://www.freenew.net/textbook-solutions/book-search/?k=what_are_good_skills_to_have.pdf) [what are the](https://www.freenew.net/textbook-solutions/book-search/?k=What-Are-The-Differences-Between-Leadership-And-Management.pdf) [differences](https://www.freenew.net/textbook-solutions/book-search/?k=What-Are-The-Differences-Between-Leadership-And-Management.pdf) [between](https://www.freenew.net/textbook-solutions/book-search/?k=What-Are-The-Differences-Between-Leadership-And-Management.pdf) [leadership and](https://www.freenew.net/textbook-solutions/book-search/?k=What-Are-The-Differences-Between-Leadership-And-Management.pdf) [management](https://www.freenew.net/textbook-solutions/book-search/?k=What-Are-The-Differences-Between-Leadership-And-Management.pdf) [walking with my](https://www.freenew.net/textbook-solutions/book-search/?k=walking-with-my-iguana-words.pdf) [iguana words](https://www.freenew.net/textbook-solutions/book-search/?k=walking-with-my-iguana-words.pdf) [weight watchers](https://www.freenew.net/textbook-solutions/book-search/?k=Weight_Watchers_One_On_One.pdf) [one on one](https://www.freenew.net/textbook-solutions/book-search/?k=Weight_Watchers_One_On_One.pdf) [what are all the](https://www.freenew.net/textbook-solutions/book-search/?k=What_Are_All_The_Microsoft_Office_Programs.pdf) [microsoft office](https://www.freenew.net/textbook-solutions/book-search/?k=What_Are_All_The_Microsoft_Office_Programs.pdf) [programs](https://www.freenew.net/textbook-solutions/book-search/?k=What_Are_All_The_Microsoft_Office_Programs.pdf)

[weeping may](https://www.freenew.net/textbook-solutions/book-search/?k=Weeping-May-Endure-For-A-Night-But-Joy.pdf) [endure for a night](https://www.freenew.net/textbook-solutions/book-search/?k=Weeping-May-Endure-For-A-Night-But-Joy.pdf) [but joy](https://www.freenew.net/textbook-solutions/book-search/?k=Weeping-May-Endure-For-A-Night-But-Joy.pdf) [what are the](https://www.freenew.net/textbook-solutions/book-search/?k=what-are-the-seven-continents-of-the-world.pdf) [seven continents](https://www.freenew.net/textbook-solutions/book-search/?k=what-are-the-seven-continents-of-the-world.pdf) [of the world](https://www.freenew.net/textbook-solutions/book-search/?k=what-are-the-seven-continents-of-the-world.pdf) [weight loss diet in](https://www.freenew.net/textbook-solutions/book-search/?k=weight-loss-diet-in-a-week.pdf) [a week](https://www.freenew.net/textbook-solutions/book-search/?k=weight-loss-diet-in-a-week.pdf) [west end](https://www.freenew.net/textbook-solutions/book-search/?k=west-end-recreation-centre-guelph.pdf) [recreation centre](https://www.freenew.net/textbook-solutions/book-search/?k=west-end-recreation-centre-guelph.pdf) [guelph](https://www.freenew.net/textbook-solutions/book-search/?k=west-end-recreation-centre-guelph.pdf) [wellsfargo](https://www.freenew.net/textbook-solutions/book-search/?k=wellsfargo-homepreservation5.pdf) [homepreservation](https://www.freenew.net/textbook-solutions/book-search/?k=wellsfargo-homepreservation5.pdf) [5](https://www.freenew.net/textbook-solutions/book-search/?k=wellsfargo-homepreservation5.pdf)